## **INTERIM IRM PROCEDURAL UPDATE**

## **DATE: 04/10/2012**

#### **NUMBER: WI-03-0412-0843**

# **SUBJECT: Revised ITIN Form 2848 POA Processing**

#### **AFFECTED IRM(s)/SUBSECTION(s): 3.21.263**

#### **CHANGE(s):**

**IRM 3.21.263.5.3.5.17(2)** - Added additional instructions for POAs.

- 2. Form 2848 may be submitted with the original Form W-7 or after the initial Form W-7 is processed. If received after the original Form W-7 was processed:
	- o If a valid POA, enter the POA name and "valid POA" in the Remarks Screen.
	- o If an invalid POA, enter the name and why the POA is invalid in the Remarks Screen.

**CAUTION:** If Form 2848 submitted is a revision dated prior to October 2011, it is invalid.

**IRM 3.21.263.5.10.6(10)** - Added instructions for updating the Remarks Screen for POAs received after Form W-7 processing.

10. When Form 2848 is received after initial Form W-7 processing, add the POA name to the Remarks Screen. Do not revise the signature area of the Form W-7 with the Form 2848 information unless this was one of the system identified conditions preventing assignment (for example, S 14).

#### **IRM 3.21.263.7(2)** - Added reminder to review the Remarks Screen.

2. AM call sites answer general questions pertaining to ITIN eligibility and Form W-7, including documentation (supporting identification) and filing requirements (tax return or exception criteria). AM call sites also address ITIN status and notice inquiries from applicants or representatives by researching the ITIN RTS.

**REMINDER:** Be sure to review the RTS Remarks Screen and the Comment Field for information that may impact your case.

# **IRM 3.21.263.8.3.2.11(1)** - Added more Form 2848 instructions.

1. Use the table below to make entries from this area of the Form W-7.

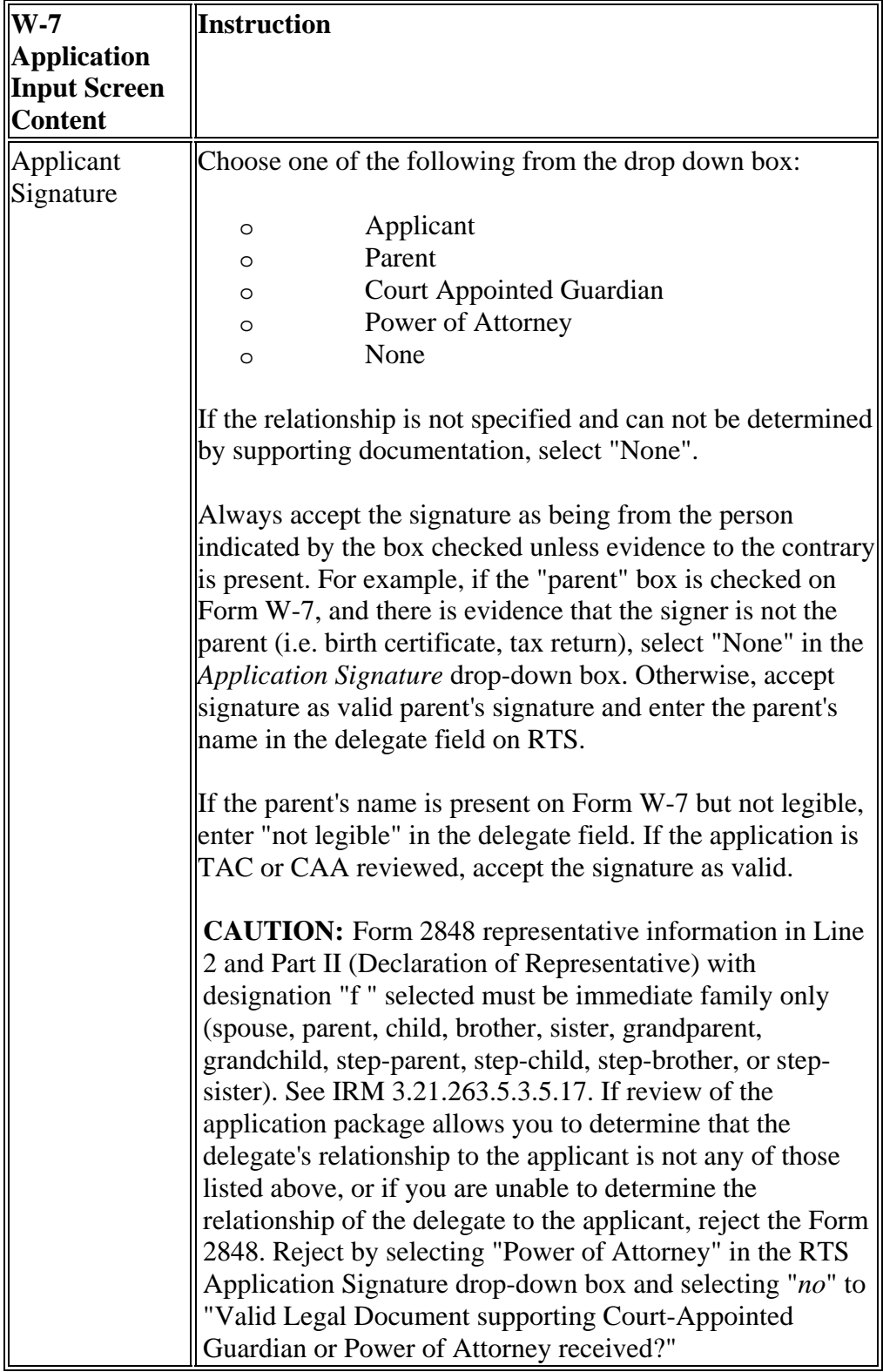

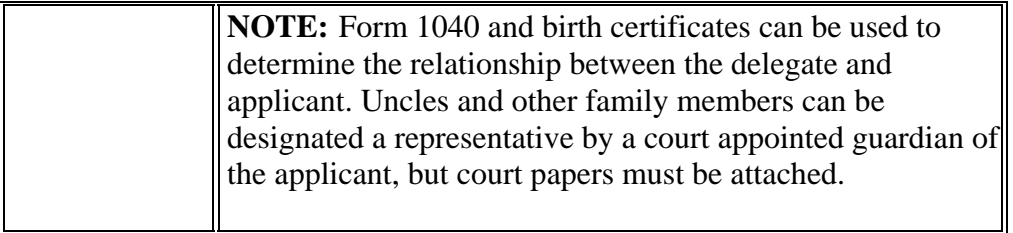

**NOTE:** Form 8821, Tax Information Authorization **Can not** be used to sign Form W-7, tax returns, or any other documents for the applicant. The Form 8821 is for information authorization only and the data from this form will be input in the "Remarks" field. The Form 8821 must state for ITIN/Form W-7 purposes. **NOTE:** If applicant has signed for themselves but attached a valid POA, treat as information only. Select applicant as the signatory from the drop down box. Enter POA name in remarks field. If a parent has signed for a minor applicant but attached a valid POA, treat as information only. Select "parent" as the signatory from the drop-down box. Enter POA name in the Remarks Screen.

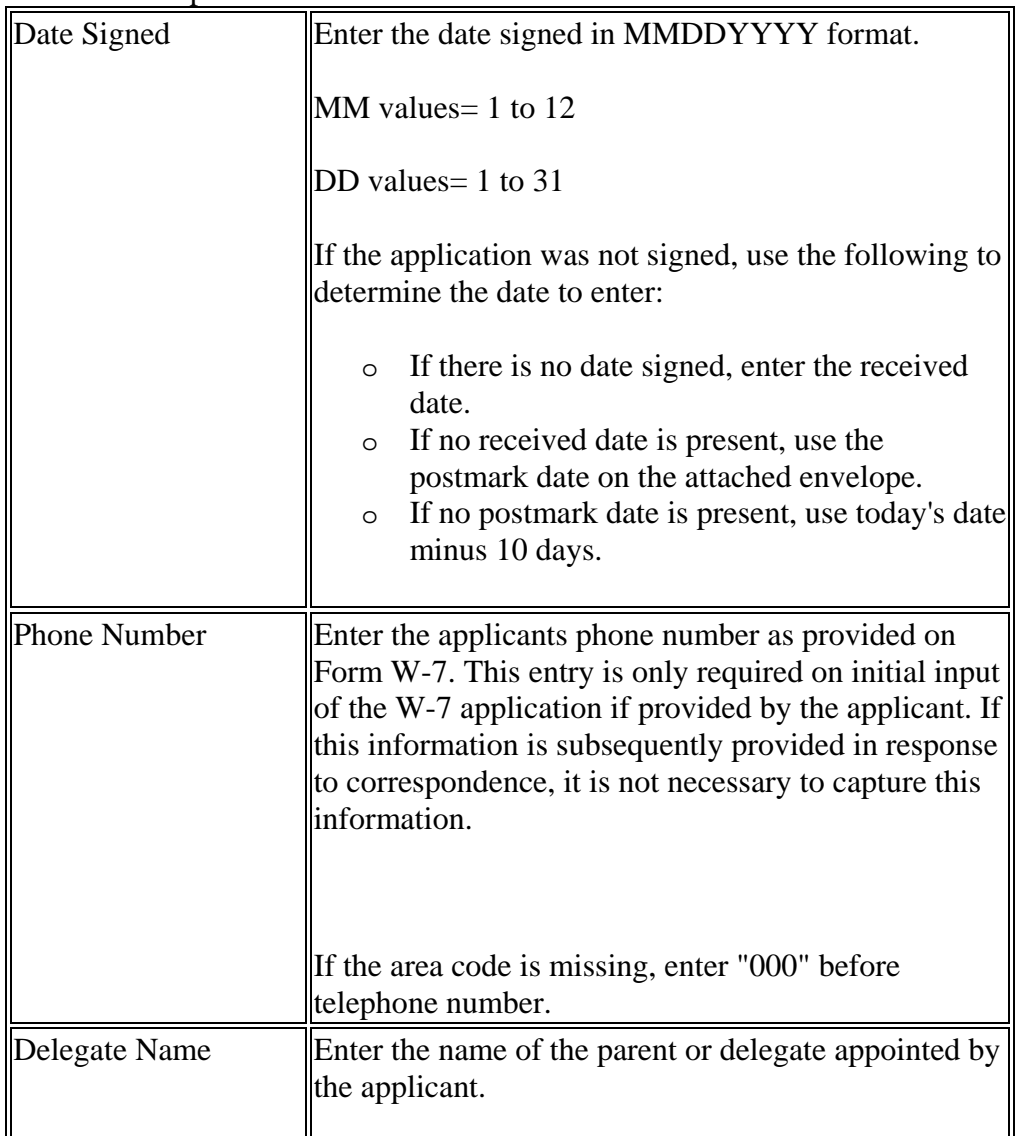

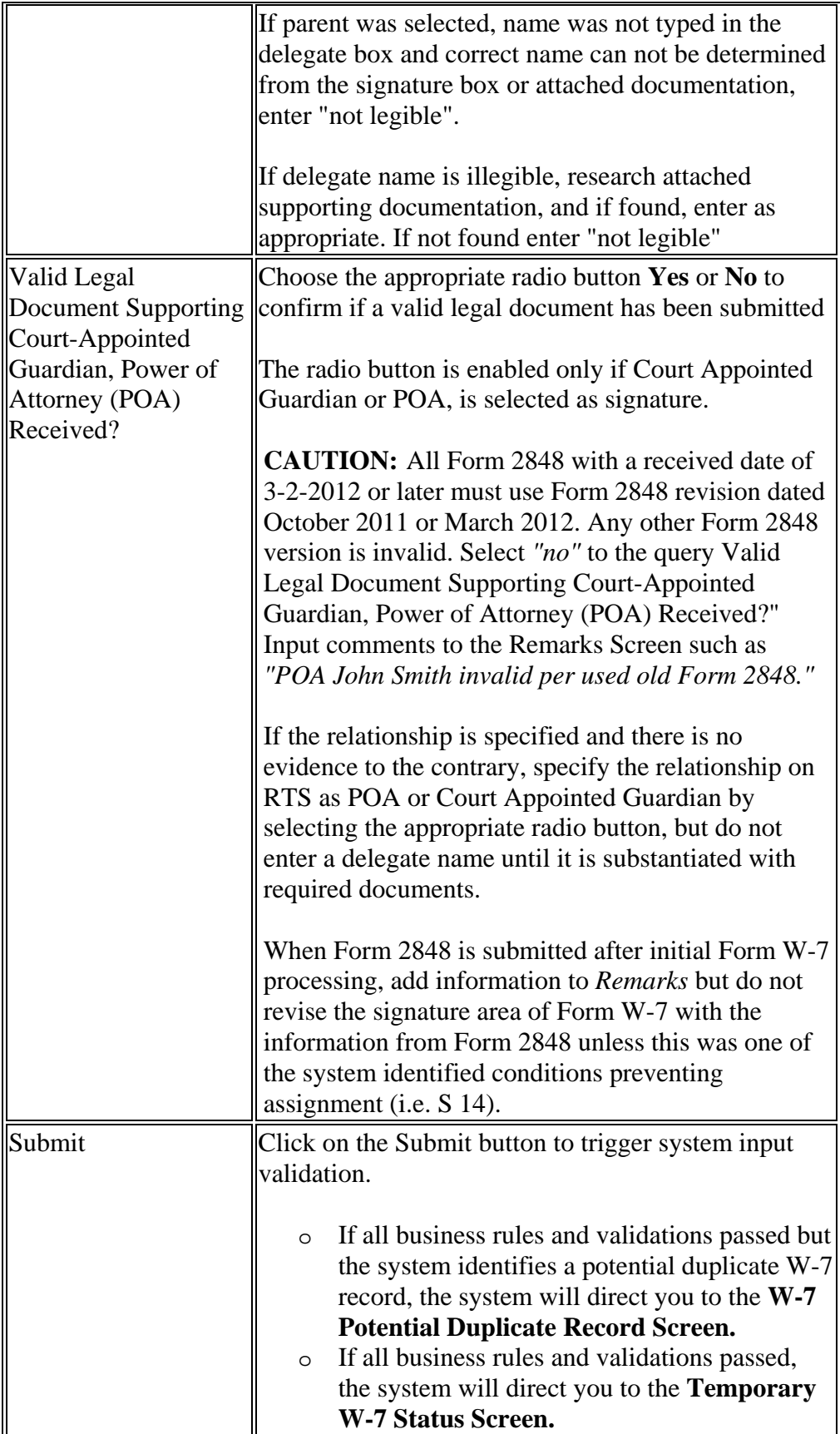

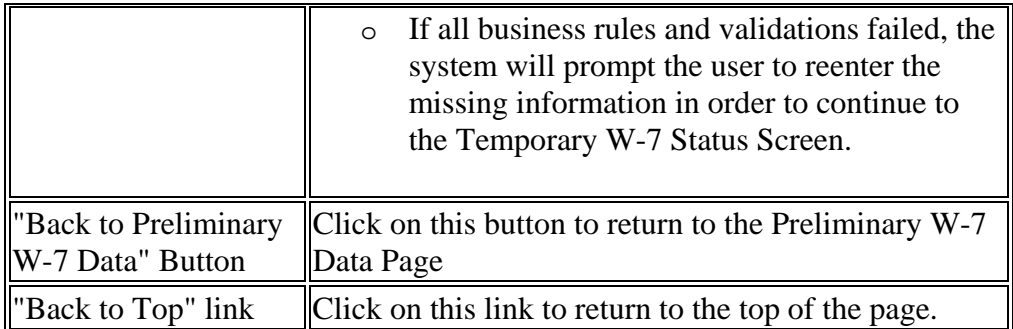

**CAUTION:** If the "Names" Search screen appears after submitting an application, correct the address:

- o Click on "Back"
- o Check for abbreviations in the city. If found, spell out the city name (replace "Ft Worth" with "Fort Worth".,
- o Check for typos in the city/state/zip fields of Line 2 by comparing to Form W-7, tax return, W-2s, envelopes, etc. If typos are found, edit Form W-7 as needed, enter corrections in RTS, and re-submit.